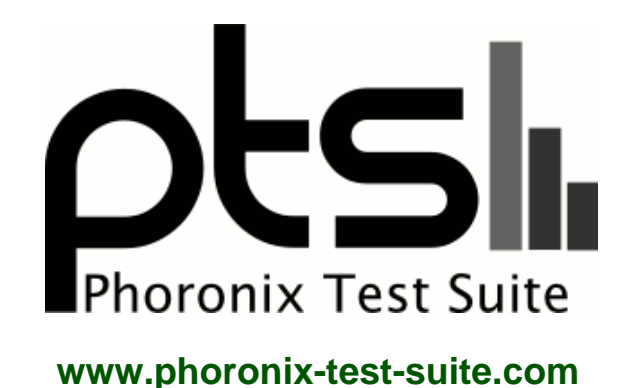

# **Mesa 9.2 Radeon R600 Gallium3D**

Intel Core i7-3960X testing with a Radeon HD 4650 RV730 graphics card testing of Mesa 9.2 Git using R600 LLVM back-end and R600 SB shader optimization back-end. Benchmarking by Michael Larabel for a future article on phoronix.

## **Test Systems:**

#### **Stock**

Processor: Intel Core i7-3960X @ 2.54GHz (12 Cores), Motherboard: Intel DX79SI, Chipset: Intel Xeon E5/Core, Memory: 8192MB, Disk: 64GB OCZ VERTEX, Graphics: Sapphire AMD Radeon HD 4650 512MB, Audio: Realtek ALC892, Monitor: DELL S2409W, Network: Intel 82579LM Gigabit Connection

OS: Ubuntu 13.10, Kernel: 3.10.0-2-generic (x86\_64), Desktop: Xfce 4.10, Display Server: X Server 1.14.1, Display Driver: radeon 7.1.0, OpenGL: 3.1 Mesa 9.2.0-devel (git-b042aae) Gallium 0.4, Compiler: GCC 4.8 + Clang 3.3-3 + LLVM 3.3, File-System: ext4, Screen Resolution: 1920x1080

Compiler Notes: --build=x86\_64-linux-gnu --disable-browser-plugin --disable-werror --enable-checking=release --enable-clocale=gnu --enable-gnu-unique-object --enable-gtk-cairo --enable-java-awt=gtk --enable-java-home --enable-languages=c,c++,java,go,d,fortran,objc,obj-c++ --enable-libstdcxx-debug --enable-libstdcxx-time=yes --enable-multiarch --enable-nls --enable-objc-gc --enable-plugin --enable-shared --enable-threads=posix --host=x86\_64-linux-gnu --target=x86\_64-linux-gnu --with-abi=m64

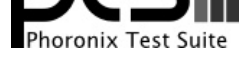

--with-arch-32=i686 --with-arch-directory=amd64 --with-ecj-jar=/usr/share/java/eclipse-ecj.jar --with-java-home=/usr/lib/jvm/java-1.5.0-gcj-4.8-amd64/jre --with-jvm-jar-dir=/usr/lib/jvm-exports/java-1.5.0-gcj-4.8-amd64 --with-jvm-root-dir=/usr/lib/jvm/java-1.5.0-gcj-4.8-amd64 --with-multilib-list=m32,m64,mx32 --with-tune=generic -v Graphics Notes: EXA

### **R600\_LLVM**

Processor: Intel Core i7-3960X @ 1.58GHz (12 Cores), Motherboard: Intel DX79SI, Chipset: Intel Xeon E5/Core, Memory: 8192MB, Disk: 64GB OCZ VERTEX, Graphics: Sapphire AMD Radeon HD 4650 512MB, Audio: Realtek ALC892, Monitor: DELL S2409W, Network: Intel 82579LM Gigabit Connection

OS: Ubuntu 13.10, Kernel: 3.10.0-2-generic (x86\_64), Desktop: Xfce 4.10, Display Server: X Server 1.14.1, Display Driver: radeon 7.1.0, OpenGL: 3.1 Mesa 9.2.0-devel (git-b042aae) Gallium 0.4, Compiler: GCC 4.8 + Clang 3.3-3 + LLVM 3.3, File-System: ext4, Screen Resolution: 1920x1080

Compiler Notes: --build=x86\_64-linux-gnu --disable-browser-plugin --disable-werror --enable-checking=release --enable-clocale=gnu --enable-gnu-unique-object --enable-gtk-cairo --enable-java-awt=gtk --enable-java-home --enable-languages=c,c++,java,go,d,fortran,objc,obj-c++ --enable-libstdcxx-debug --enable-libstdcxx-time=yes --enable-multiarch --enable-nls --enable-objc-gc --enable-plugin --enable-shared --enable-threads=posix --host=x86\_64-linux-gnu --target=x86\_64-linux-gnu --with-abi=m64<br>--with-arch-32=i686 --with-arch-directory=amd64 ---with-arch-directory=amd64 --with-ecj-jar=/usr/share/java/eclipse-ecj.jar --with-java-home=/usr/lib/jvm/java-1.5.0-gcj-4.8-amd64/jre --with-jvm-jar-dir=/usr/lib/jvm-exports/java-1.5.0-gcj-4.8-amd64 --with-jvm-root-dir=/usr/lib/jvm/java-1.5.0-gcj-4.8-amd64 --with-multilib-list=m32,m64,mx32 --with-tune=generic -v

Graphics Notes: EXA

### **R600\_DEBUG=sb**

Processor: Intel Core i7-3960X @ 1.78GHz (12 Cores), Motherboard: Intel DX79SI, Chipset: Intel Xeon E5/Core, Memory: 8192MB, Disk: 64GB OCZ VERTEX, Graphics: Sapphire AMD Radeon HD 4650 512MB, Audio: Realtek ALC892, Monitor: DELL S2409W, Network: Intel 82579LM Gigabit Connection

OS: Ubuntu 13.10, Kernel: 3.10.0-2-generic (x86\_64), Desktop: Xfce 4.10, Display Server: X Server 1.14.1, Display Driver: radeon 7.1.0, OpenGL: 3.1 Mesa 9.2.0-devel (git-b042aae) Gallium 0.4, Compiler: GCC 4.8 + Clang 3.3-3 + LLVM 3.3, File-System: ext4, Screen Resolution: 1920x1080

Compiler Notes: --build=x86\_64-linux-gnu --disable-browser-plugin --disable-werror --enable-checking=release --enable-clocale=gnu --enable-gnu-unique-object --enable-gtk-cairo --enable-java-awt=gtk --enable-java-home --enable-languages=c,c++,java,go,d,fortran,objc,obj-c++ --enable-libstdcxx-debug --enable-libstdcxx-time=yes --enable-multiarch --enable-nls --enable-objc-gc --enable-plugin --enable-shared --enable-threads=posix --host=x86\_64-linux-gnu --target=x86\_64-linux-gnu --with-abi=m64 --with-arch-32=i686 --with-arch-directory=amd64 --with-ecj-jar=/usr/share/java/eclipse-ecj.jar --with-java-home=/usr/lib/jvm/java-1.5.0-gcj-4.8-amd64/jre --with-jvm-jar-dir=/usr/lib/jvm-exports/java-1.5.0-gcj-4.8-amd64 --with-jvm-root-dir=/usr/lib/jvm/java-1.5.0-gcj-4.8-amd64 --with-multilib-list=m32,m64,mx32 --with-tune=generic -v Graphics Notes: EXA

**Stock R600\_LLVM R600\_DEBUG=sb Nexuiz - 1024 x 768 - Yes - Off (FPS)** 55.18 58.41 59.69 **Normalized** 92.44% 97.86% 97.86% 100% **Standard Deviation** 0.6% 0.3% 0.3% 0.9% 0.9% **Nexuiz - 1920 x 1080 - Yes - Off (FPS) 30.90** 33.68 **35.33 Normalized** 87.46% 95.33% 95.33% 100% **Standard Deviation** 0.1% 0.2% 0.2% 0.2% **OpenArena - 1920 x 1080 (FPS) 37.17** 38.60 **39 Normalized** 95.31% 98.97% 98.97% 100% **Standard Deviation** 0.2% 0% 0% 0% 0% 0% **Reaction Quake 3 - 1280 x 1024 (FPS) 60** 87.70 **116.30 Normalized** 51.59% 75.41% 75.41% 100% **Standard Deviation** 0% 0% 0% 0% 0.1% 0.1%

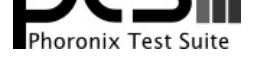

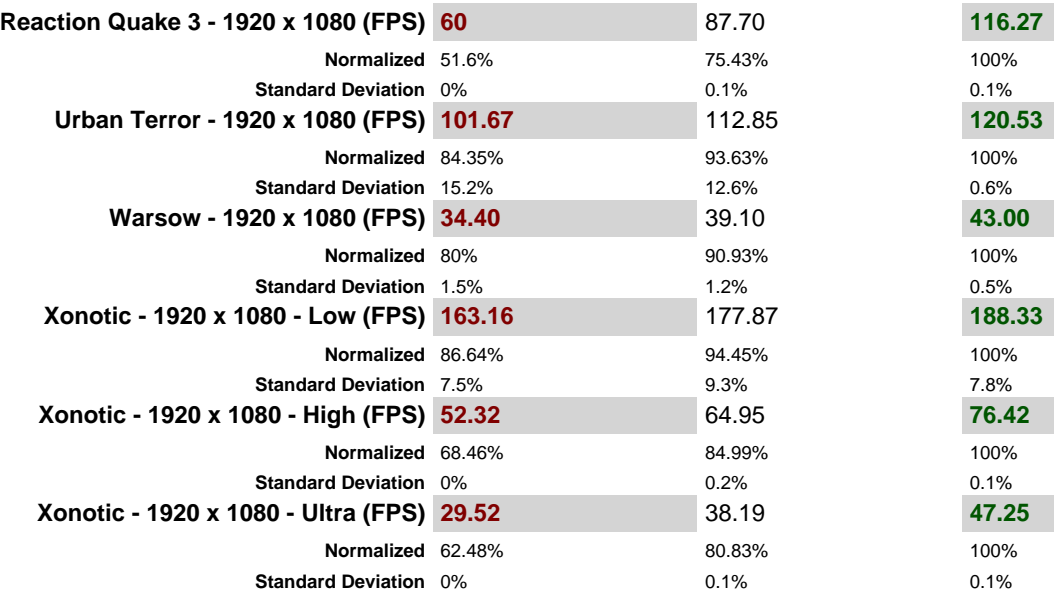

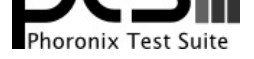

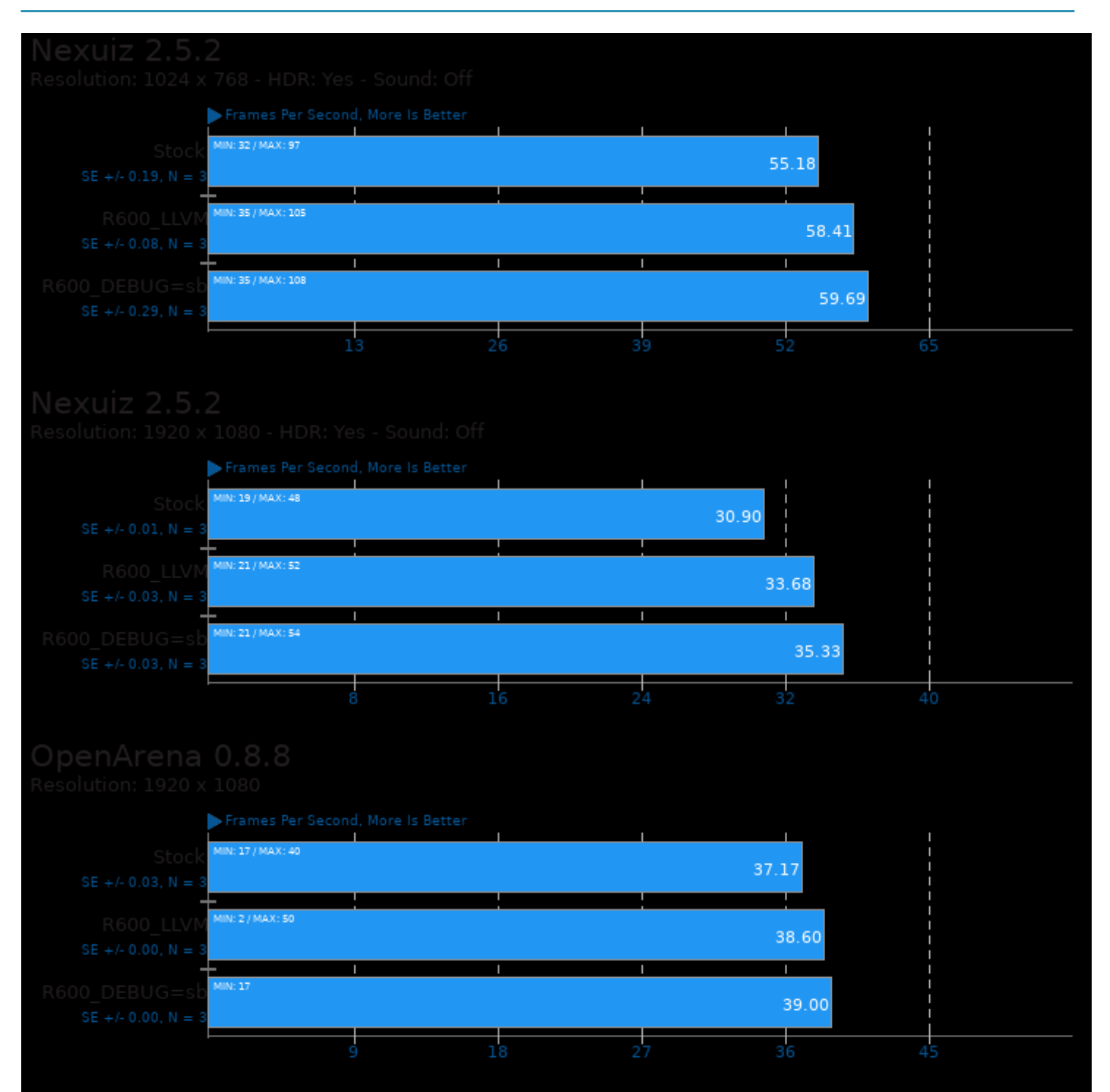

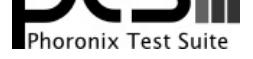

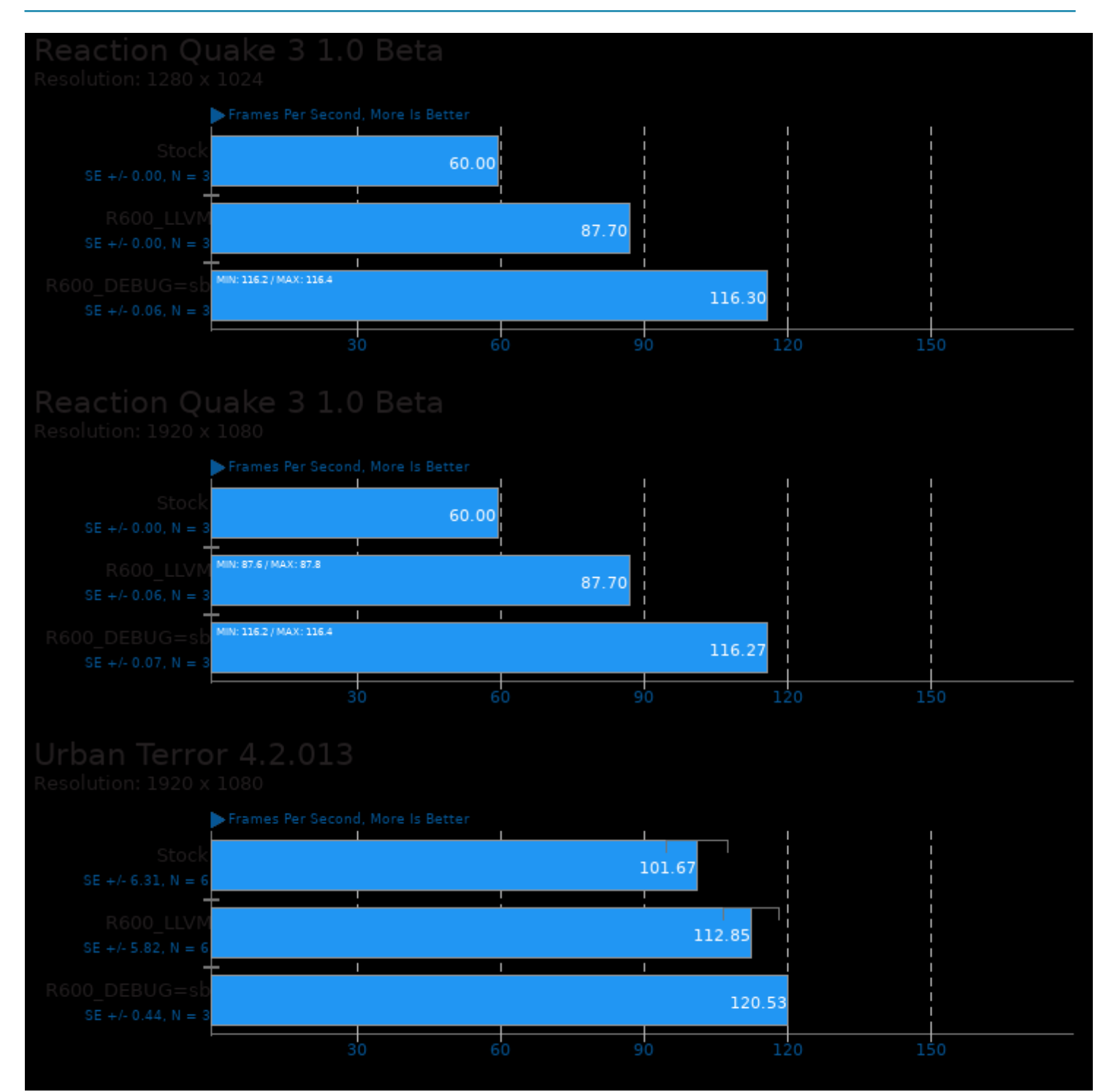

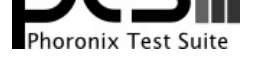

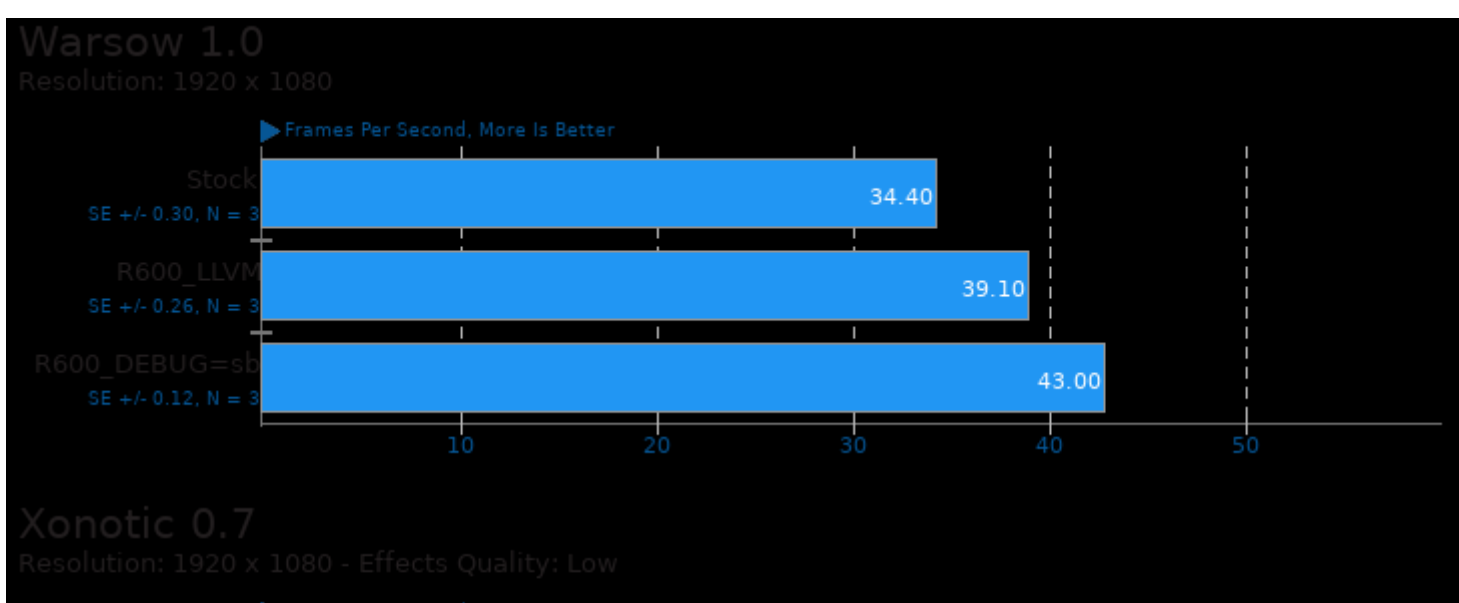

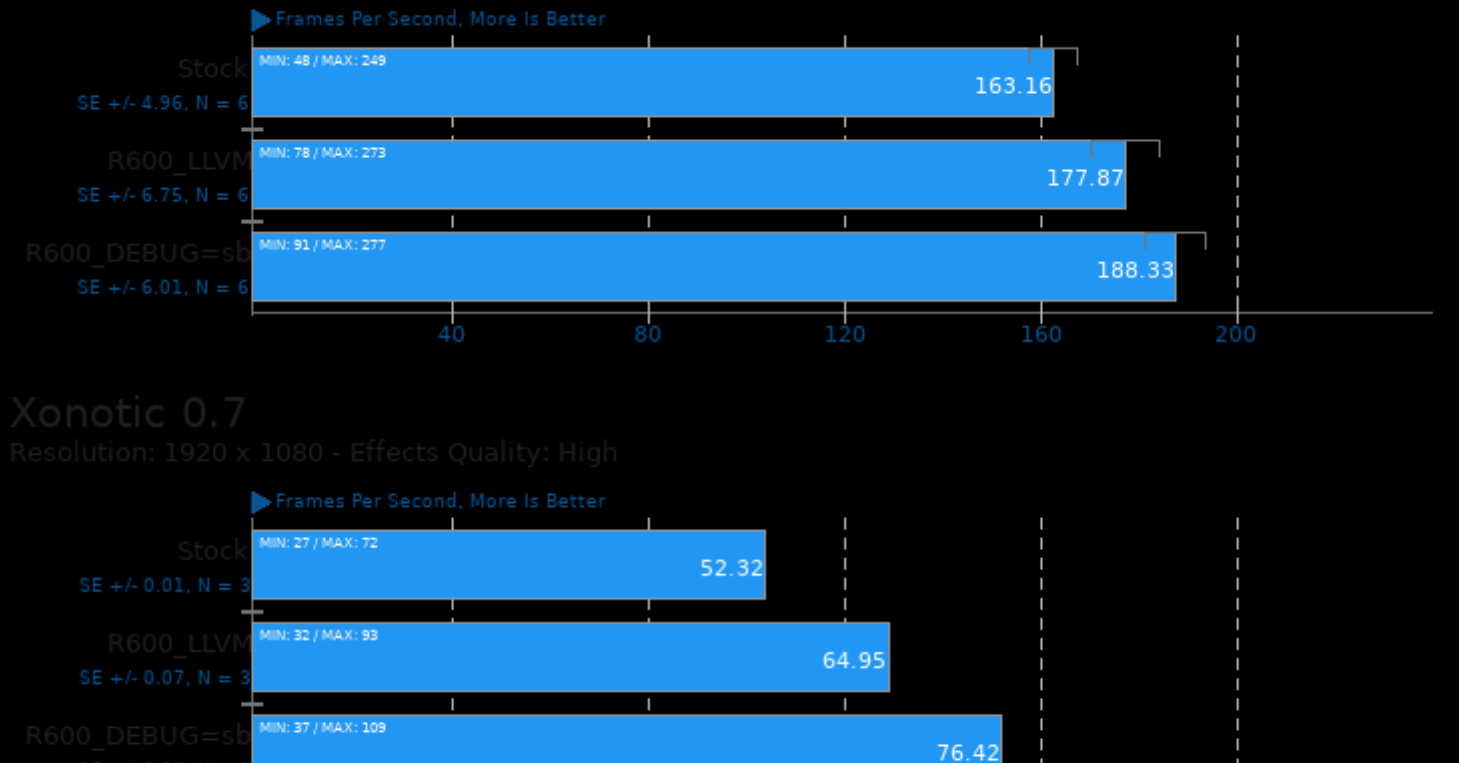

 $\frac{1}{40}$ 

 $\frac{1}{60}$ 

 $\frac{1}{20}$ 

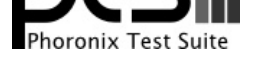

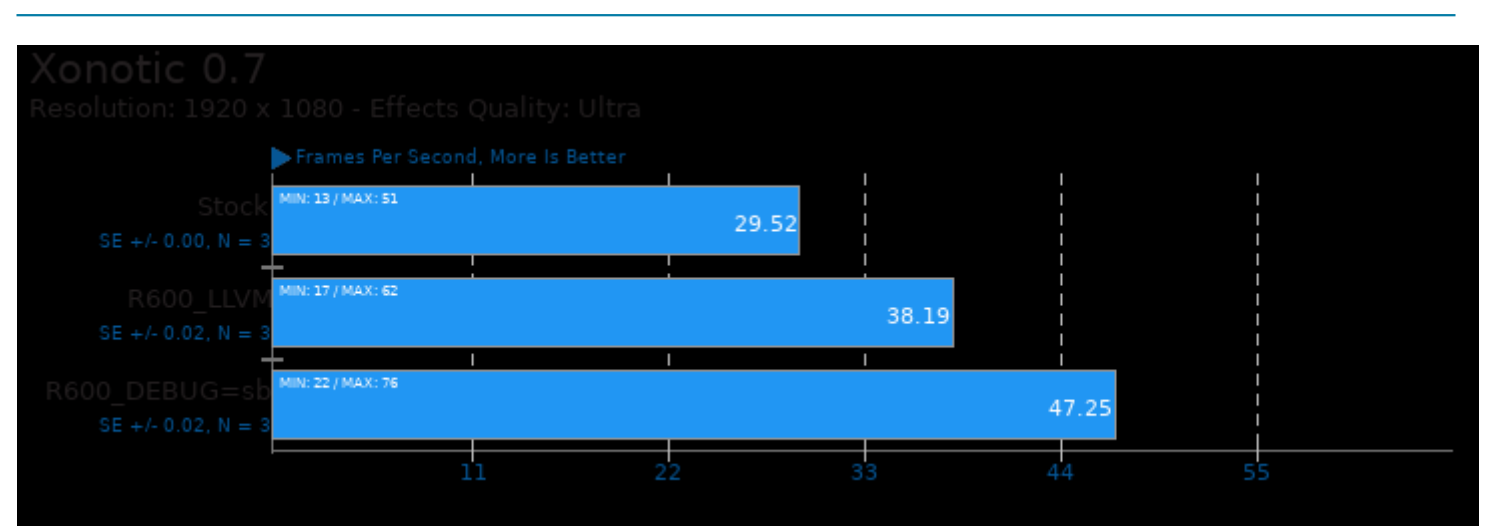

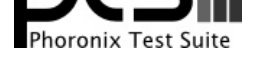

#### These geometric means are based upon test groupings / test suites for this result file.

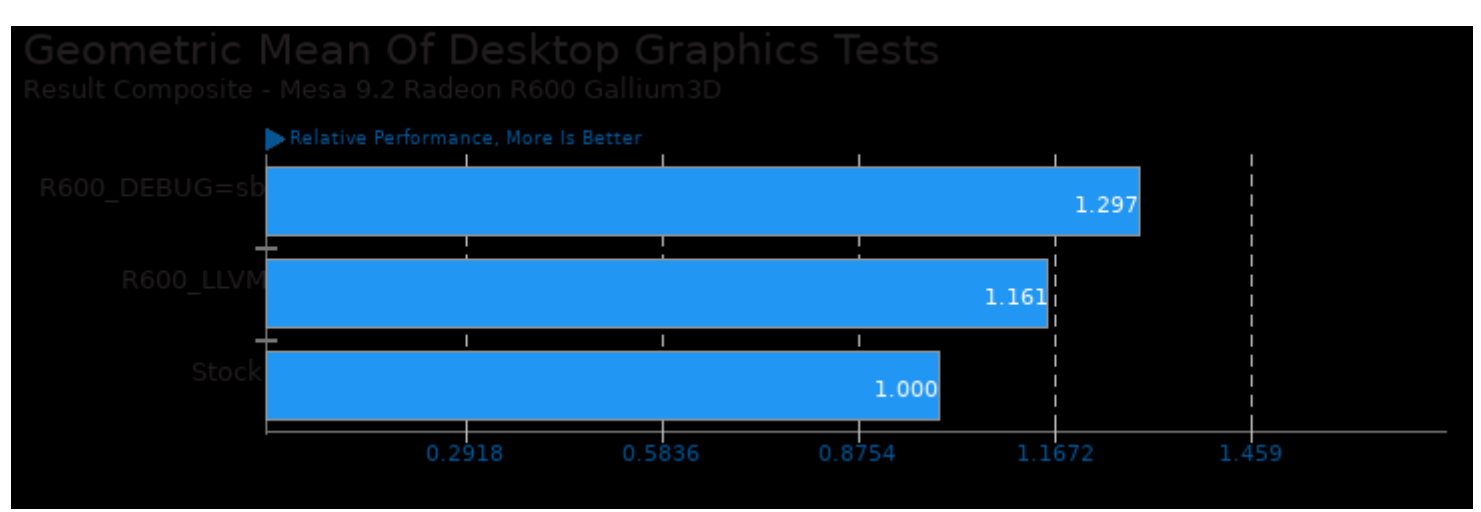

Geometric mean based upon tests: pts/xonotic and pts/openarena

This file was automatically generated via the Phoronix Test Suite benchmarking software on Monday, 30 December 2024 21:00.